## **DAFTAR ISI**

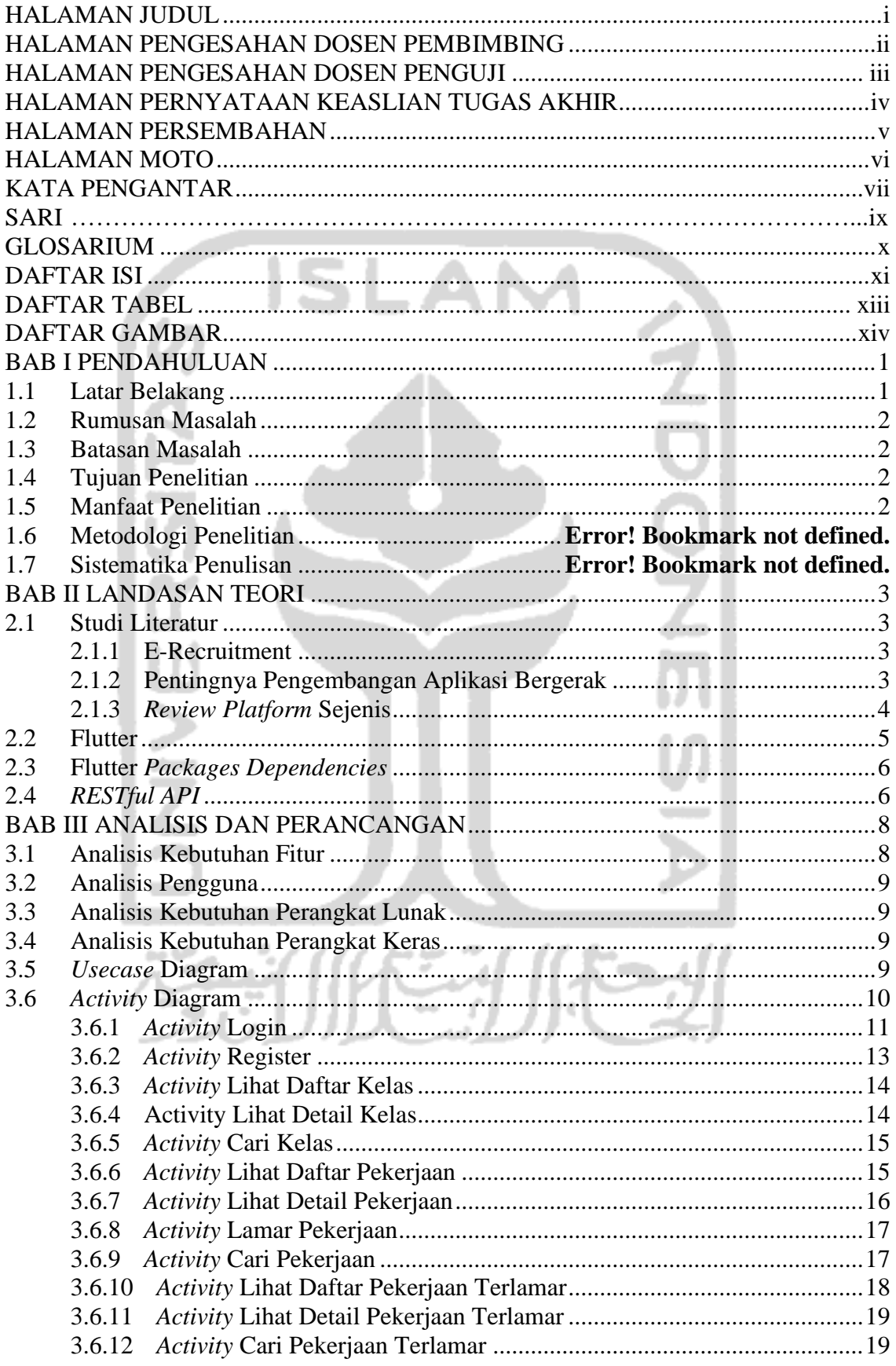

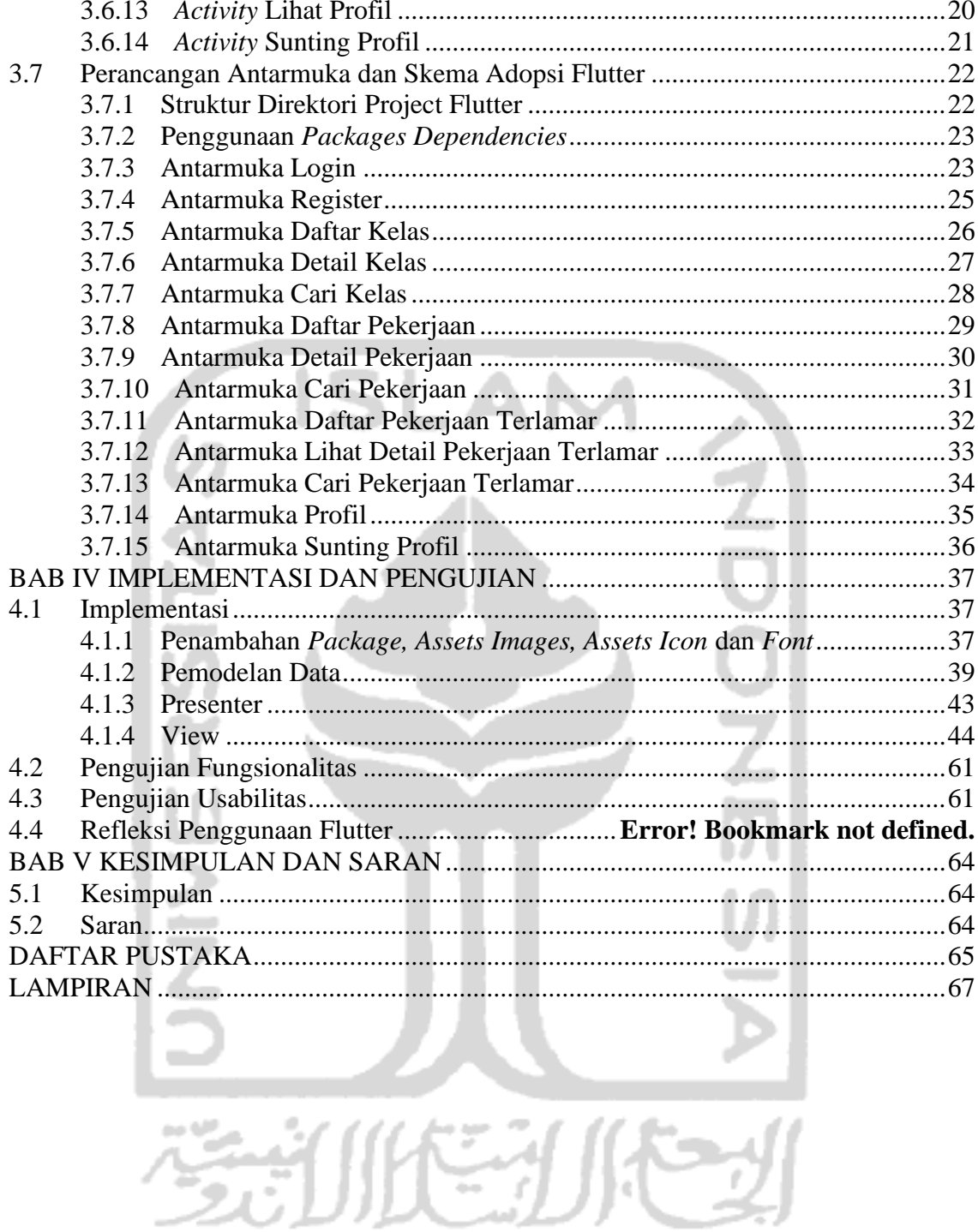

xii

## **DAFTAR TABEL**

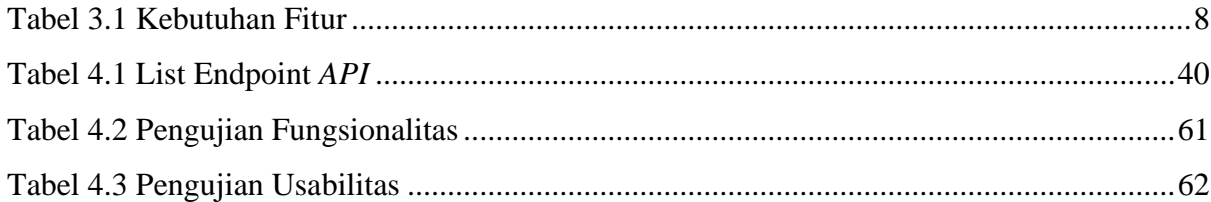

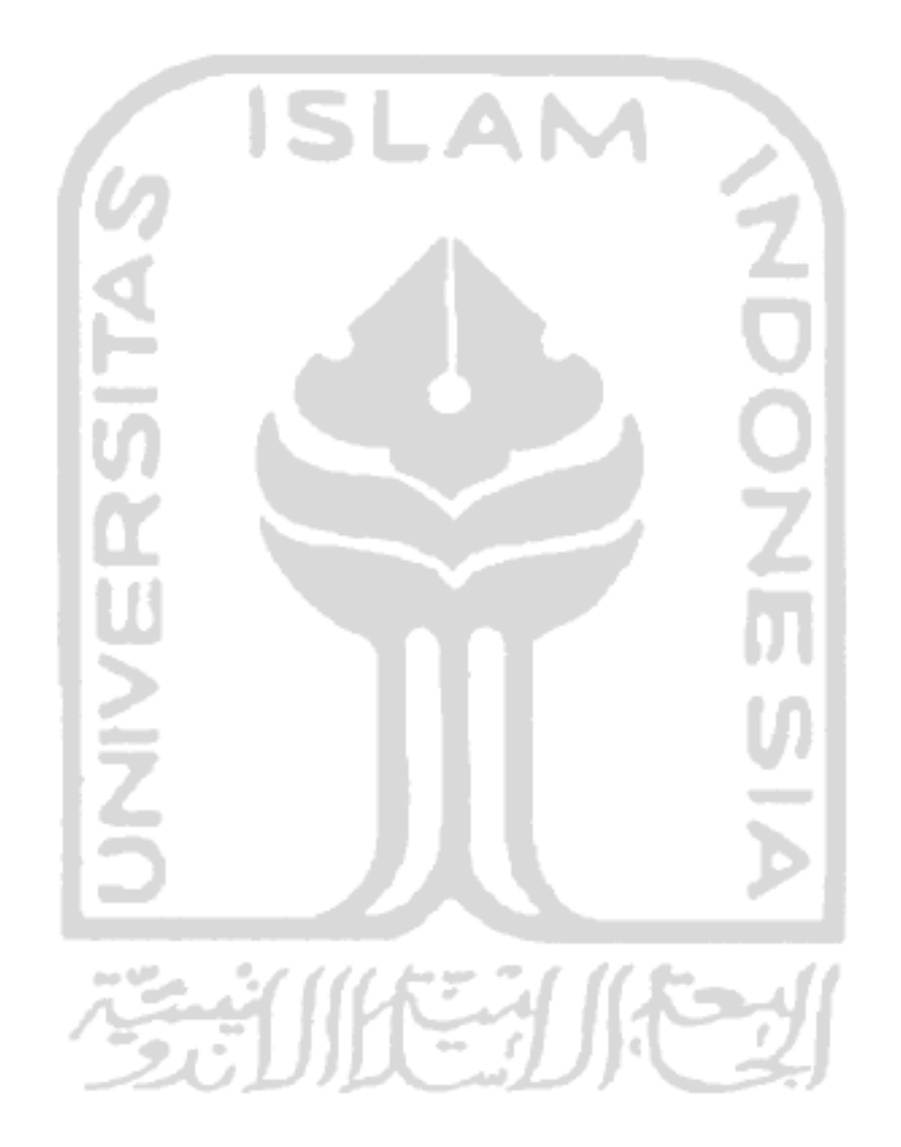

## **DAFTAR GAMBAR**

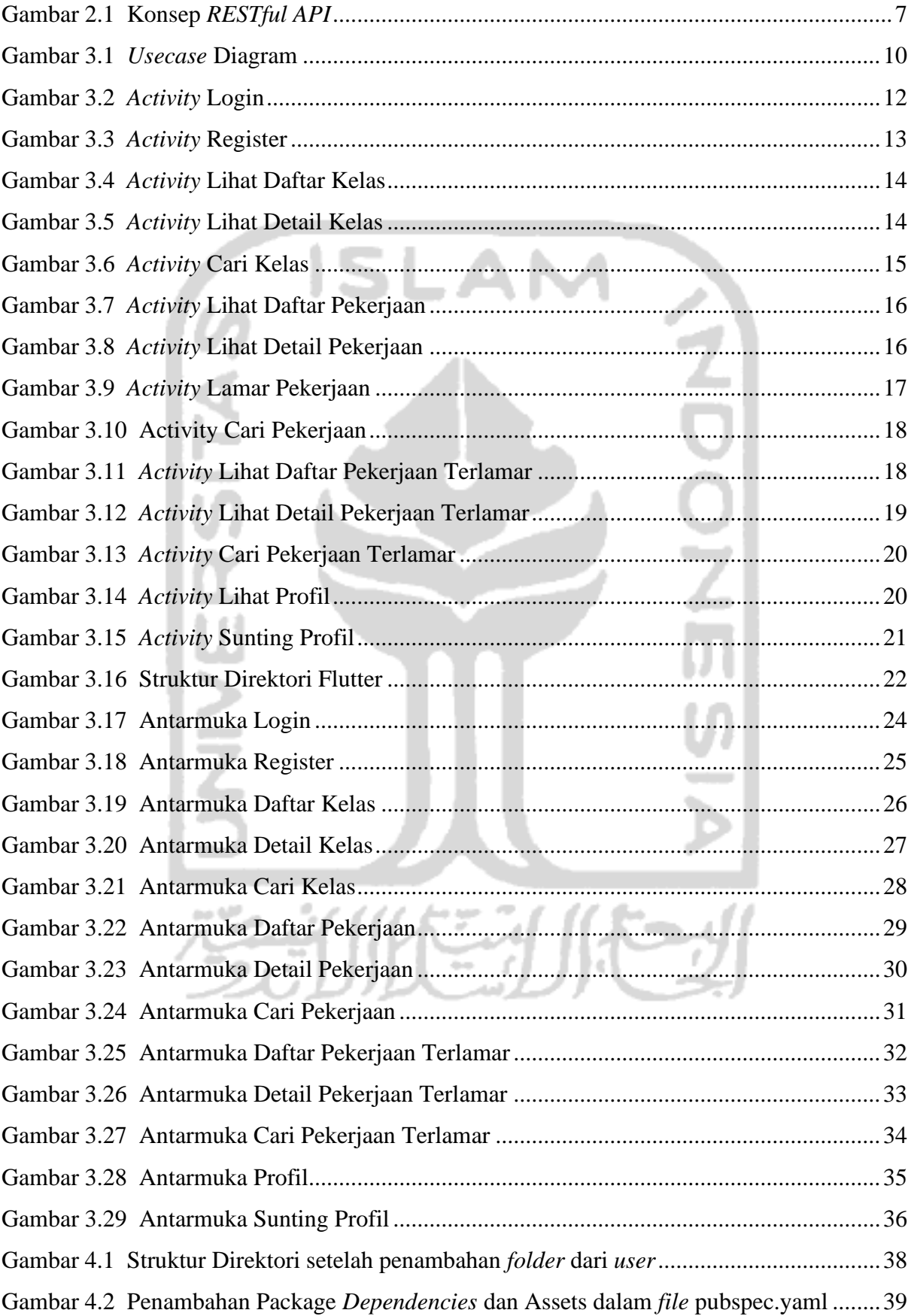

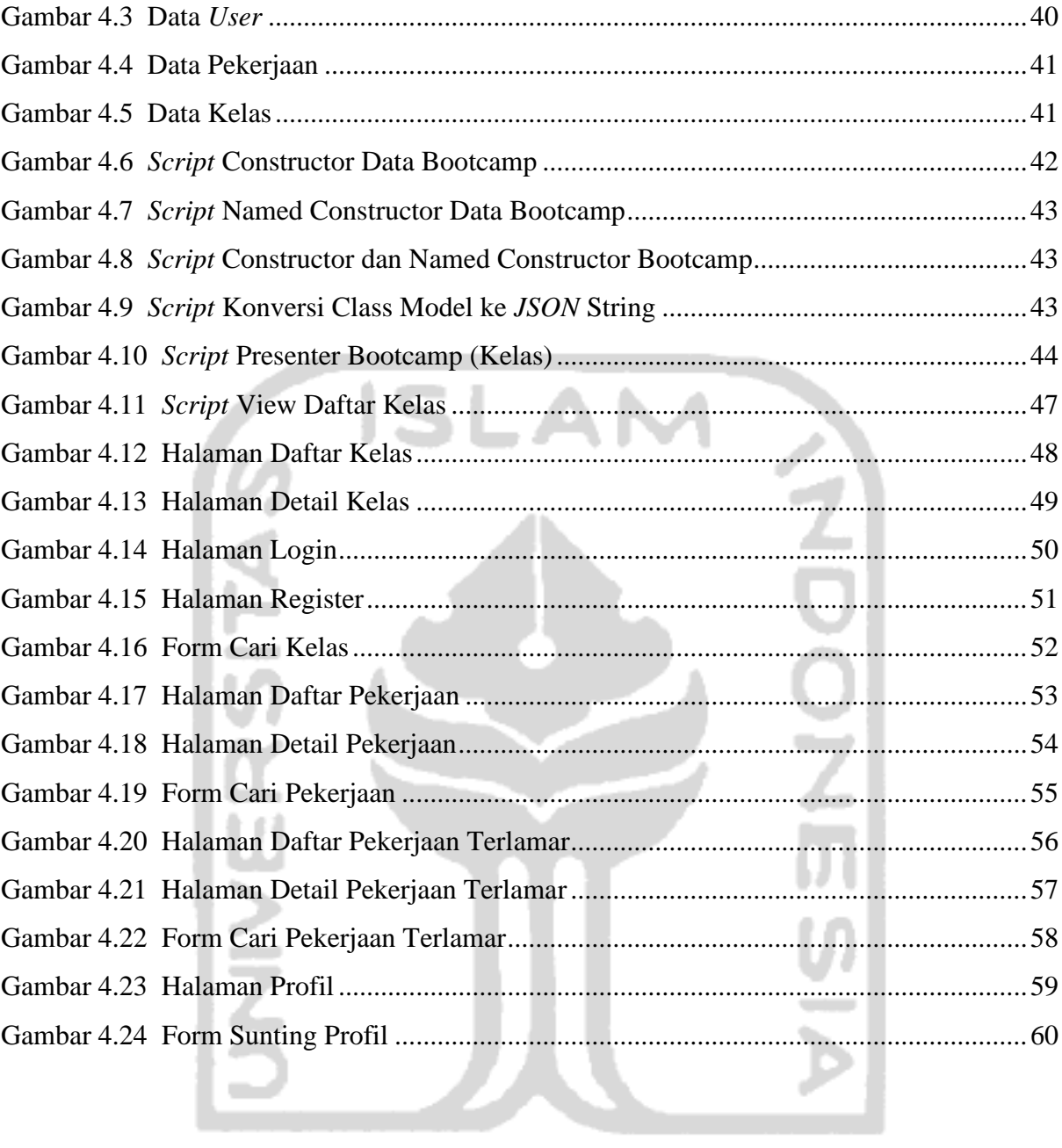

الاعباراتية الاثران

XV